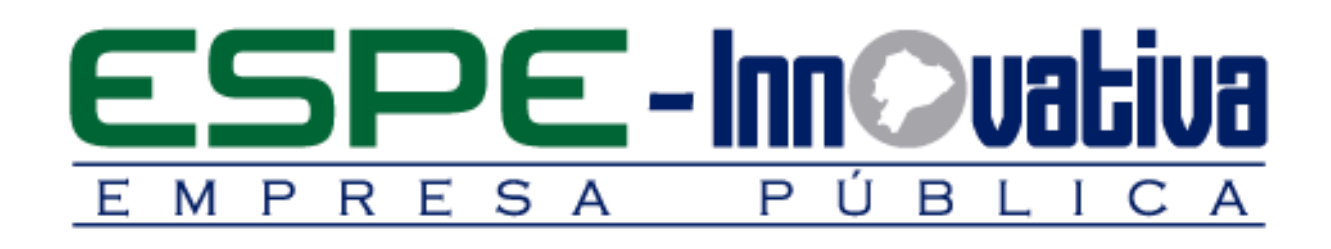

# **Presentación del Curso**

## **Diseño de Proyectos Empresariales**

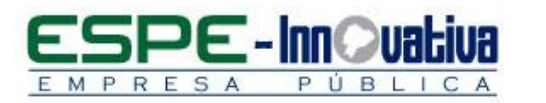

## Tabla de contenido

Ø

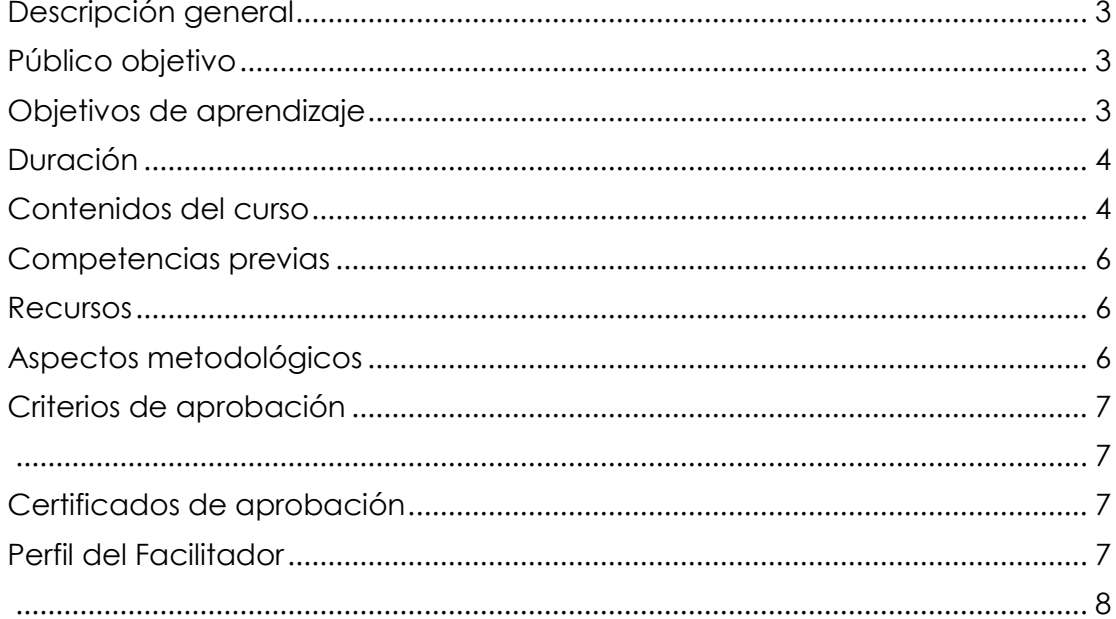

## **DISEÑO DE PROYECTOS EMPRESARIALES**

#### <span id="page-2-0"></span>**Descripción general**

El curso Diseño de Proyectos Empresariales es un proceso de enseñanza aprendizaje que contextualiza marcos teóricos y metodológicos para el diseño y evaluación de proyectos de inversión.

El diseño recoge los pasos necesarios para determinar una idea que satisfaga una necesidad humana; definirla, medir su aceptación en el mercado, la articulación de esta con el tamaño del proyecto las inversiones necesarias y la programación financiera que determine su factibilidad y correcta evaluación.

El curso está dirigido a los y las profesionales y estudiantes involucrados en el desarrollo económico.

#### <span id="page-2-1"></span>**Público objetivo**

El curso está dirigido a todas las personas que estén interesadas en fortalecer sus conocimientos, habilidades y destrezas con el diseño y evaluación un proyecto de inversión mediante un análisis sistémico de un conjunto de parámetros interrelacionados de una manera sustentable y sostenible, sin que su formación profesional o experiencia laboral sea un factor limitante.

#### <span id="page-2-2"></span>**Objetivos de aprendizaje**

#### **Objetivo general**

 Entender y aplicar las herramientas necesarias para diseñar y evaluar un proyecto de inversión mediante un análisis sistémico de un conjunto de parámetros interrelacionados de una manera sustentable y sostenible; que permitan medir las ventajas y desventajas de asignar recursos financieros, humanos, técnicos, tecnológicos, naturales a una determinada iniciativa.

#### **Objetivos específicos**

- Identificar el entorno, propósito, requisitos, ciclo de vida de un proyecto para una adecuada formulación del mismo.
- Definir, analizar y determinar la importancia del estudio de mercado como situación inicial para realizar un proyecto.
- Identificar, analizar, determinar y realizar presupuestos, programa de inversiones y costos.

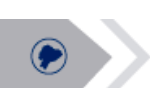

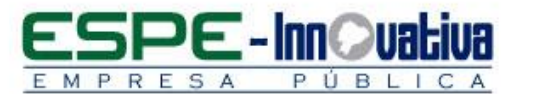

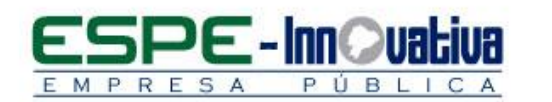

- Identificar, definir, analizar y determinar componentes del flujo de caja y su respectiva evaluación.
- Formular un tema de proyecto personal para conceptualizar, construir y definir lo aprendido teóricamente.
- Facilitar conocimientos, herramientas y técnicas que permitan al participante del curso evaluar financieramente un plan; a través del estudio y análisis de criterios de evaluación claves, que estén orientados hacia la determinación de la factibilidad económica-financiera o no de una idea de negocio y/o gestión.

#### <span id="page-3-0"></span>**Duración**

El curso tiene una duración de 40 horas.

<span id="page-3-1"></span>**Contenidos del curso**

## **Unidad 1: Entorno de los proyectos**

- 
- 1.1. El problema económico 1.1.1. Plan, política, programa, proyecto
- 1.2. Propósito de los proyectos
- 1.3. Requisitos para una adecuada formulación de un proyecto
- 1.4. Módulo de un proyecto

#### **Unidad 2: Ciclos de un proyecto**

- 2.1. Ciclo de vida de un proyecto
- 2.2. Etapa mercadológica

**BLOQUE 2: EL MERCADO**

**BLOQUE 1: INTRODUCCIÓN**

4

#### **Unidad 3: Inicio de los proyectos**

- 3.1. Orígenes de las ideas de negocios 3.1.1. Inicio de un proyecto: La idea
- 3.2. Definición de la idea de negocio

#### **Unidad 4: La demanda**

- 4.1. Estudio de la demanda
	- 4.1.1. Funciones de la demanda
- 4.2. Factores que alteran de la demanda
	- 4.2.1. El ingreso
	- 4.2.2. Gustos y preferencias
	- 4.2.3. Precios de bienes relacionados
	- 4.2.4. Expectativa en los cambios de precios de algún bien o bienes
	- 4.2.5. Población

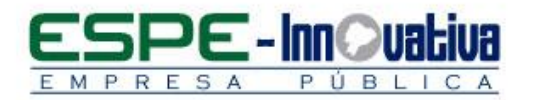

#### **Unidad 5: La oferta**

- 5.1. Estudio de la oferta
	- 5.1.1. Funciones de la oferta
- 5.2. Factores que alteran la oferta
	- 5.2.1. Precios de los factores de producción de un bien
	- 5.2.2. Tecnología
	- 5.2.3. Impuestos y subsidios
	- 5.2.4. Expectativa de precios

#### **Unidad 6: Importancia del estudio de mercado**

- 6.1. Relación del estudio de mercado con las fases del proyecto
	- 6.1.1. Relación del estudio de mercado con el tamaño de la planta
	- 6.1.2. Relación del estudio de mercado y la organización administrativa
	- 6.1.3. Relación con los aspectos económicos financieros

#### **Unidad 7: Proyecciones**

7.1. Métodos de proyección de la demanda y ejemplos

**BLOQUE 3: INGENIERÍA**

#### **Unidad 8: Fases de un proyecto**

8.1. Módulos de ingeniería del proyecto

#### **Unidad 9: Programa de inversiones**

- 9.1. Determinar las inversiones
	- 9.1.1. Inversión Fija
	- 9.1.2. Inversión diferido
	- 9.1.3. Capital de trabajo o activo circulante
- 9.2. Determinar los costos
	- 9.2.1. Costo directo
	- 9.2.2. Los costos indirectos
- 9.3. Realizar presupuestos
	- 9.3.1. Presupuestos de egresos e ingresos

#### **Unidad 10: Evaluación financiera**

- 10.1. Componentes del flujo de caja
- 10.2. Elaborar el flujo de caja
- 10.3. Criterios de evaluación
- 10.4. Resultados de la evaluación

#### **Unidad 11: Formulación de un proyecto empresarial**

- 11.1. Determinar la idea del proyecto
- 11.2. Determinar la demanda insatisfecha
- 11.3. Ingeniería del proyecto
- 11.4. Determinar inversiones necesarias

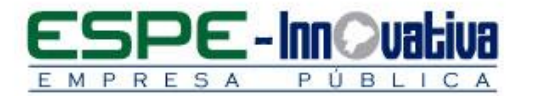

- 11.5. Realizar el flujo de caja
- 11.6. Evaluar el proyecto
- 11.7. Conclusiones y recomendaciones

<span id="page-5-1"></span><span id="page-5-0"></span>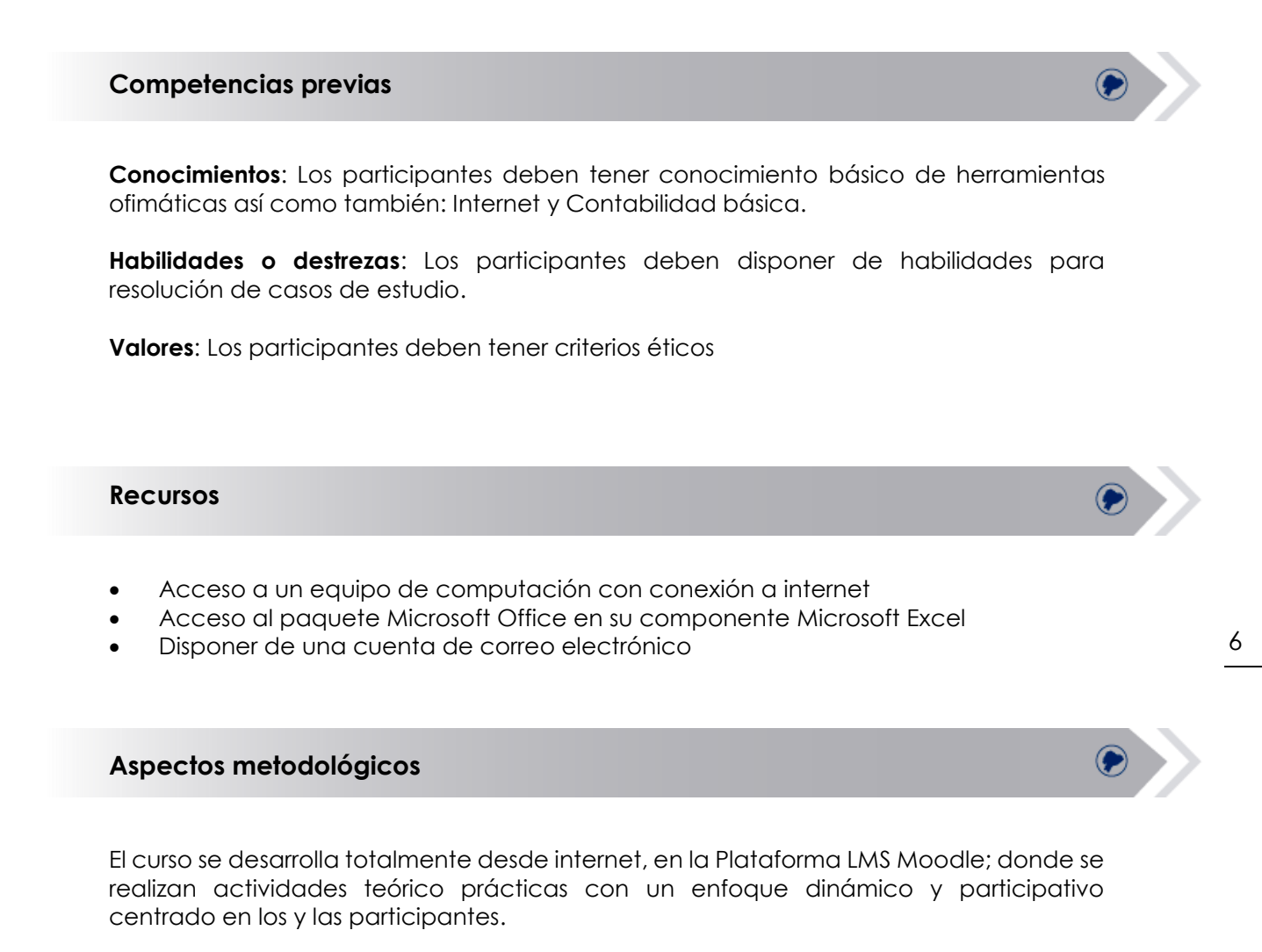

<span id="page-5-2"></span>Los contenidos del curso virtual están a su disposición las 24 horas del día y los 7 días de la semana; dentro del tiempo establecido para la duración del curso usted puede organizar su propio horario de estudio.

Cada semana se presenta contenidos que son estructurados con actividades individuales y colaborativas; recursos complementarios y herramientas Web 3.0 y H5P, que estarán disponibles en los formatos para navegar e imprimir.

Se realizan actividades sincrónicas y asincrónicas a través de herramientas de comunicación como: vídeo conferencias, chat, foros, mensajería interna, entre otras; que son empleadas por el facilitador para mediar el aprendizaje.

El seguimiento tutorial efectuado es constante y proactivo; lo que garantiza el éxito en el proceso de aprendizaje.

<span id="page-6-1"></span>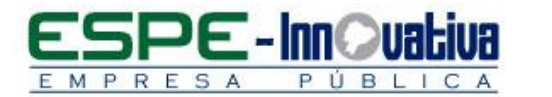

#### <span id="page-6-0"></span>**Criterios de aprobación**

- Revisión y análisis de la información presentada en el aula virtual
- Cumplimiento de las actividades propuestas en el tiempo establecido
- Participación durante 2 horas diarias en el aula virtual
- Obtención de un rendimiento mínimo de 7/10, en el curso virtual

#### <span id="page-6-2"></span>**Certificados de aprobación**

El participante que cumpla con los criterios de aprobación, recibirá un certificado con el aval de la Universidad de las Fuerzas Armadas – ESPE, ESPE INNOVATIVA EP, SETEC y PMI (Project Management Institute)

#### <span id="page-6-3"></span>**Perfil del Facilitador**

#### **Formación académica**

**Pregrado:**

Ingeniero en Sistemas e Informática

#### **Posgrado (De preferencia)**

MAGISTER EN PROJECT MANAGMENT, Universitat de Barcelona

#### **Otros**

Preparación para el Examen de PMP del PMI Normas de Control Interno de las Entidades de la Contraloría General del Estado Planificación y Elaboración de Presupuestos

#### **Experiencia relacionada**

Experiencia profesional en gestión de proyectos tanto en el sector público como el sector, privado.

Experiencia en y docencia en dirección del área proyectos en atención a la Guía PMBOK

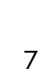

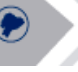

<span id="page-7-0"></span>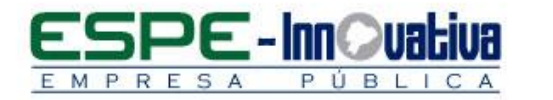

 $\bullet$ 

Esta obra está bajo una licencia de [Creative Commons Reconocimiento-](http://creativecommons.org/licenses/by-nc-nd/3.0/ec/)[NoComercial- SinObraDerivada 3.0 Ecuador](http://creativecommons.org/licenses/by-nc-nd/3.0/ec/)

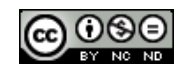

8